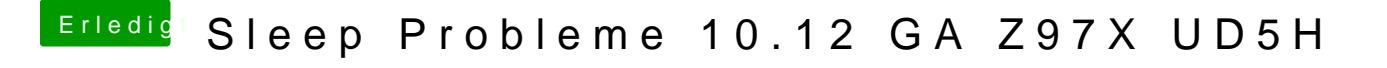

Beitrag von rubenszy vom 11. Januar 2017, 19:27

Hast du einen Voodoo Treiber installiert oder gar nicht gemacht an Treiber I